## An essay on history of computer >>> CLICK HERE <<

An essay on history of computer

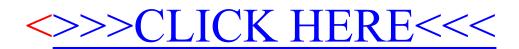